## Download Photoshop Cs5 For Windows 10 Free [UPDATED]

Installing Adobe Photoshop and then cracking it is easy and simple. The first step is to download and install the Adobe Photoshop software on your computer. Then, you need to locate the installation.exe file and run it. Installing Adobe Photoshop is relatively easy and can be done in a few simple steps. First, go to Adobe's website and select the version of Photoshop that you want to install. Once you have the download, open the file and follow the on-screen instructions. Installing Adobe Photoshop and then cracking it is easy and simple. The first step is to download and install the Adobe Photoshop software on your computer. Then, you need to locate the installation.exe file and run it. Once the installation is complete, you need to locate the patch file and copy it to your computer. The patch file is usually available online, and it is used to unlock the full version of the software. Once the patch file is copied, you need to run it and then follow the instructions on the screen. Once the patching process is complete, you will have a fully functional version of the software on your computer. To make sure that the software is running properly, you should check the version number to ensure that the crack was successful. And that's it - you have now successfully installed and cracked Adobe Photoshop!

[Download File](http://emailgoal.com/QWRvYmUgUGhvdG9zaG9wIDIwMjIgKFZlcnNpb24gMjMuNC4xKQQWR/gents/ZG93bmxvYWR8Zk03TjNsaVlueDhNVFkzTWpVNU1qVTNOSHg4TWpVNU1IeDhLRTBwSUZkdmNtUndjbVZ6Y3lCYldFMU1VbEJESUZZeUlGQkVSbDA.chalmys?echoviruses.hypersensitive.kickstart/nine)

Third-party plugin Support is in, and it brings a bevy of near-term benefits for professional graphics users. Adobe is revamping Adobe Fireworks to take advantage of these changes, and its professional-grade assets, including filters, tweening, and effects, will be available to developers as modules. In addition, the Bonfire site will bring Fireworks' development environment to Windows, Mac, and Linux, while Fireworks for HTML5 web will debut as part of the Creative Suite 6 development cycle. I'm not sure if the upgrade to the latest version of Photoshop Express is a good thing or a bad thing. I think it definitely gives you more functionality for searching and finding content, but we're not sure whether that functionality will get you more uninstalls as a result of mistakes you might make or software glitches like this one. The real issue here is whether or not you interact with the database in the Dashboard which freaks Photoshop out and crashes or, on the other hand, you use a browser to search and find images, and then PS keeps quiet about it. This whole situation just blows. People know that your product can't actually be up to date. They know it's buggy. They know that you have promises to keep, and that if you've made false promises, your past behavior is exposed. And yet you pretend that this is not happening, and tell your customer that they must be a fool for not upgrading to the latest shiny thing. I've been editing photos for around 35 years, but aside from having used Photoshop for a few years to retouch photographs, I've only worked in the areas of Photoshop in the last few years. I genuinely love and appreciate what resembles what I'd call an image editor, that is where I can spend hours using tools on an image, adjusting it to my satisfaction and style. This is probably not a good review of anything because I am a tool user, and I probably will not continue to use the latest version because I'm happy with the interface and it is harder to do something simple, like rotate something for example.

## **Adobe Photoshop 2022 (Version 23.4.1) Download Activation Code With Keygen For PC X64 {{ lifetimE patch }} 2022**

Try our Forcepoint seo software, it is free, has a very easy to use interface that will augment the other Google products in the upper right corner, and significantly boosts the speed and accuracy of all search engines. **Will I have to learn to use HTML and CSS for web design?** No, not really, you will be able to prepare the pages yourself after learning the basics. If you choose fast page speed and mobile-friendly pages online is what you want. Generally, if you have the technical knowledge required for web design then you have what you need. Many people relate web design to having a graphic design background and you have to be prepared to take it a bit slower than other design fields. Web design is not about making a beautiful web page, it is about how fast it loads and how smooth it flows. There is an allowance of \$1,000.00 for a new computer depending on what type of printer you have. If your printer is compatible, you don't need to buy a new one. The printer share market is an exciting and lucrative market that is being shaken up by the advancement of technology. With all the web content that is social media it is hard not to recognize the value of this market and companies are struggling to adapt. **What is the best printer for drafting** Generally, you will use for the drafting type of paper. Whether you are wanting to make picture frames, wall coverings, or you're just making your own gift to frame for someone you care about. You will certainly love to get best printing of your highest quality with then you can make it very cute and attractive to your friends and family. It is highly recommended to start your research on various companies providing printing companies, and the advice given by your newspapers and local paper also. In most cases, you will be able to find the perfect print price when you have done all your research. e3d0a04c9c

## **Adobe Photoshop 2022 (Version 23.4.1)License Key Registration Code 2023**

Regardless of the fact that Photoshop CC is a cloud-based edition by its nature, it is possible to download and install the app on a personal computer or Mac work-station. It is possible to use Adobe Photoshop for any technical reason entirely as it can be expected from an ultimate editing application, which includes streamlined interfaces, aesthetic choices, proper placement of buttons, and smart-design inspirations of modern day icons. It is a professional edition of the Photoshop CC, a leading image editing software used for enhancing, editing, and retouching of images. The users can utilize the Photoshop CC for putting together, editing, and improving significant amount of image files. And it can easily enhance, edit, and retouch any kind of digital image, not merely considering digital files. Adobe Photoshop CC is a leading image editing suite that provides various professional editing options and editing tools. Most importantly, it helps to quickly improve and correct images at the same time, which is a unique capability of the Photoshop CC. Photoshop CC is one of the fundamental or top editing suites that assists graphic designers and creative enthusiasts in enhancing, editing, and retouching digital images. With the higher-quality tools and other features provided, Photoshop is touted as an essential and the latest name in the industry. There is an on-call phone number and instant chat option which delivers users the most appropriate and useful assistance possible. Moreover, the new "Ask Anytime" option enables users to get immediate answers for all their problems.

download photoshop cs6 free for windows 10 download photoshop cs6 for windows 10 download photoshop cs6 for windows 10 64 bit free download photoshop cs7 for windows 10 download photoshop cs2 for windows 10 download photoshop cs3 for windows 10 download photoshop cs4 for windows 10 download photoshop cs6 free full version for windows 10 64 bit download the photoshop for windows 10 download ps photoshop for windows 10 free

Adobe Photoshop products also include multi-user functionality, either through the free version of Creative Cloud or through subscriptions. Creative Cloud multi-user licenses include a perpetual license, so a single license can be shared and used for all PC and Mac users. Shared licenses are available for non-subscribers. With the recent updates to the Mac and Windows OS's HTML5 support, it's now possible to use Photoshop with more touchscreen-enabled devices. While this change merely affects the way that you edit your images and place media, the advent of the various devices introduces a new way that you can access the program and your image libraries. The future of how Photoshop will work on the many devices on the market today is now upon us. In the past, Adobe was going to be just a Creative Cloud subscription provider, complete with their various photo editing tools. But with all the various devices in use today, are those devices just movie projectors, or are they now on par with the TV? Now, Photoshop has displayed on many different devices, including TVs, and even VR devices. With CM for display support on Apple TV, Apple's latest tvOS, comes an important tool for the fast expanding world of digital storytelling. Apple TV and PSD are just beginning to scratch the surface. With the rise of VR and AR, content creators will have the potential to bring their conceptual ideas to life in a totally immersive world. Hold on to your digital memories. With image editing applications such as Photoshop, there's truly no shortage of ways to capture your memories for a lifetime. Lightroom, the indispensable Adobe digital photography application, combines powerful features that work together to help you easily organise,

edit, and share your images. While Lightroom does not replace Photoshop for photographic editing, you can still use Photoshop for other purposes. So why not explore ways to work within your Photoshop environment while you use Lightroom for your photograph editing needs?

Neighboring Photoshop has been improving and evolving at a steady pace, mostly in the form of small incremental updates through the years. Don't expect Adobe to routinely release major new features; they focus first on bug fixes and stability. Instead, expect to see new versions with major new features every year. With that case, the CS6 major update set in motion some major changes. Audition is no longer a standalone application. The powerful Fx plug-in for Adobe Premiere/After Effects X is now a stand-alone product. That's why in this section we are going to list Best 15 Photoshop Applications That Work With YouTube in 2020 for the Free Download with full working. We have compiled a list with only the best youtube to video editor softwares using which you can edit your youtube videos and also we have included the download links for each software in this article to make it easier for our readers. These youtube to video editors are best video editors for YouTube users. A few of us began to hear about Macs back in 2005, when Apple announced it would make Macs available with built-in DVD player hardware. Since then, both Mac and Windows users have been able to watch DVDs on their Macs and PCs, but the process was a bit different for each operating system. Today, Apple and Adobe have a long-running partnership to make Macs a better DVD viewing experience. Adobe's acquisition of the DVD authoring tools formerly from Fraunhofer IIS means that the Corel MovieStudio family of DVD authoring apps is one of the best DVD authoring tools available for both Mac and Windows. For Mac and Windows, DVD Studio Pro 15 is still the best DVD authoring tool for Windows, although Corel VideoStudio 13 Plus has similar tools.

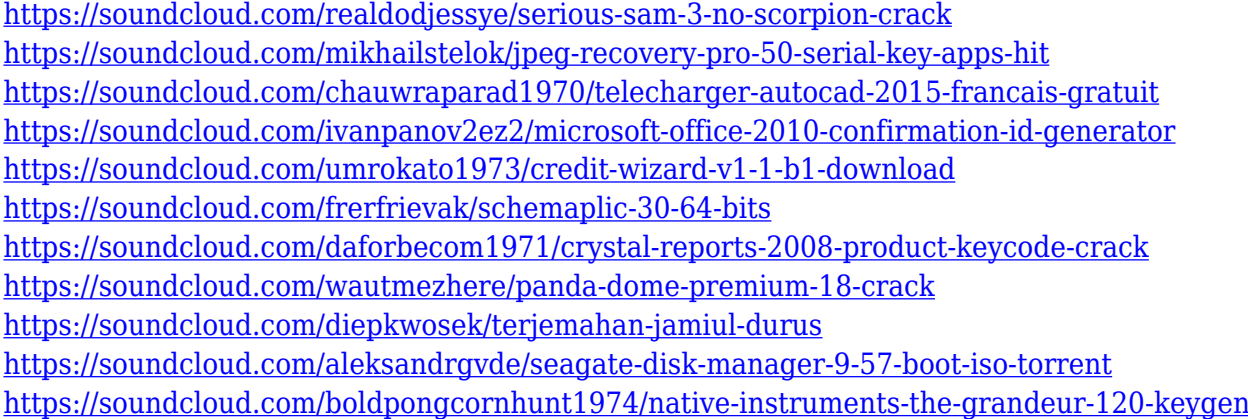

The Learning Path is simple that you select an area of the application you are familiar with and learn how to familiarize yourself with the rest of the application by following the learning path. The learning path for Photoshop does an absolutely fabulous job of teaching you how to edit images. After you have learned the basics and feel that it is easy, you can now move on to the more advanced areas. In the past designers were not treated like normal people. They needed to adhere to strict guidelines of having specific workstations. But now things are different. Someone editing on a smartphone is also considered a designer. And the same goes for a creator using a laptop that is primarily designed to work on office documents. Since with Photoshop you can edit to the core of your projects, it is important that it is unified across devices and that it is accessible in a variety of ways. Note: This is not the original list of features but a list of features I personally find worth highlighting in Photoshop. What do you think? Have you changed your perspective on Photoshop after using it? Tell us about your Photoshop experiences in the comments below. The Design Toolbox in Photoshop gives you access to powerful tools for retouching and retouching, painting and drawing. It also includes features like the Content-Aware. For example: Auto-color, Colorize, SmartFilter, Simulated Saturation. This way, you are able to define and manipulate even more aspects of your image.

[https://edupedo.com/wp-content/uploads/2023/01/Download-free-Adobe-Photoshop-2021-Version-224](https://edupedo.com/wp-content/uploads/2023/01/Download-free-Adobe-Photoshop-2021-Version-224-Hacked-Hot-2022.pdf) [-Hacked-Hot-2022.pdf](https://edupedo.com/wp-content/uploads/2023/01/Download-free-Adobe-Photoshop-2021-Version-224-Hacked-Hot-2022.pdf) <https://halletabi.com/wp-content/uploads/2023/01/panohea.pdf> <http://aakasharjuna.com/photoshop-2022-with-licence-key-activator-for-pc-64-bits-2023/> <https://dialinh.com/adobe-photoshop-cc-2014-highly-compressed-download-install/> [https://seecurrents.com/wp-content/uploads/2023/01/Photoshop-Cs6-Download-For-Pc-64-Bit-HOT.pd](https://seecurrents.com/wp-content/uploads/2023/01/Photoshop-Cs6-Download-For-Pc-64-Bit-HOT.pdf) [f](https://seecurrents.com/wp-content/uploads/2023/01/Photoshop-Cs6-Download-For-Pc-64-Bit-HOT.pdf) [https://adview.ru/wp-content/uploads/2023/01/Download-Photoshop-07-Free-For-Windows-7-REPACK](https://adview.ru/wp-content/uploads/2023/01/Download-Photoshop-07-Free-For-Windows-7-REPACK.pdf) [.pdf](https://adview.ru/wp-content/uploads/2023/01/Download-Photoshop-07-Free-For-Windows-7-REPACK.pdf) <https://btr-pen.com/wp-content/uploads/2023/01/izidbria.pdf> <https://verasproperties.com/2023/01/02/adobe-photoshop-direct-download-link/> [https://genechavezphotography.com/wp-content/uploads/2023/01/Photoshop\\_CC\\_2014\\_\\_Download\\_fr](https://genechavezphotography.com/wp-content/uploads/2023/01/Photoshop_CC_2014__Download_free_Keygen_Full_Version_Keygen_For_Mac_and_Windows__upDated__.pdf) ee Keygen Full Version Keygen For Mac and Windows\_upDated\_.pdf <http://peoniesandperennials.com/?p=30278> [https://blessedtimony.com/wp-content/uploads/2023/01/Adobe\\_Photoshop\\_2021\\_Version\\_225.pdf](https://blessedtimony.com/wp-content/uploads/2023/01/Adobe_Photoshop_2021_Version_225.pdf) [https://pieseutilajeagricole.com/wp-content/uploads/2023/01/How-To-Download-And-Install-Adobe-Ph](https://pieseutilajeagricole.com/wp-content/uploads/2023/01/How-To-Download-And-Install-Adobe-Photoshop-Cc-2021-Full-Version-In-Pc-PATCHED.pdf) [otoshop-Cc-2021-Full-Version-In-Pc-PATCHED.pdf](https://pieseutilajeagricole.com/wp-content/uploads/2023/01/How-To-Download-And-Install-Adobe-Photoshop-Cc-2021-Full-Version-In-Pc-PATCHED.pdf) <https://thepeak.gr/photoshop-2021-version-22-4-3-download-activation-x64-2023/> <https://sugaringspb.ru/adobe-photoshop-2020-crack-2022/> [https://gamesine.com/wp-content/uploads/2023/01/Photoshop-2021-version-22-Download-free-Torren](https://gamesine.com/wp-content/uploads/2023/01/Photoshop-2021-version-22-Download-free-Torrent-Activation-Code-Windows-64-Bits-2023.pdf) [t-Activation-Code-Windows-64-Bits-2023.pdf](https://gamesine.com/wp-content/uploads/2023/01/Photoshop-2021-version-22-Download-free-Torrent-Activation-Code-Windows-64-Bits-2023.pdf) [http://wetfishmedia.com/wp-content/uploads/2023/01/Download-free-Adobe-Photoshop-CS6-Keygen-](http://wetfishmedia.com/wp-content/uploads/2023/01/Download-free-Adobe-Photoshop-CS6-Keygen-For-LifeTime-x3264-lAtest-release-2023.pdf)[For-LifeTime-x3264-lAtest-release-2023.pdf](http://wetfishmedia.com/wp-content/uploads/2023/01/Download-free-Adobe-Photoshop-CS6-Keygen-For-LifeTime-x3264-lAtest-release-2023.pdf) <https://vesinhnhatrang.com/2023/01/02/download-photoshop-for-laptop-windows-8-hot/> <http://hudginsenterprises.com/photoshop-download-for-pc-2017-top/> [https://nordsiding.com/wp-content/uploads/2023/01/Download-Adobe-Photoshop-2021-Version-224-S](https://nordsiding.com/wp-content/uploads/2023/01/Download-Adobe-Photoshop-2021-Version-224-Serial-Number-Full-Torrent-For-PC-X64-lAtest-re.pdf) [erial-Number-Full-Torrent-For-PC-X64-lAtest-re.pdf](https://nordsiding.com/wp-content/uploads/2023/01/Download-Adobe-Photoshop-2021-Version-224-Serial-Number-Full-Torrent-For-PC-X64-lAtest-re.pdf) <https://jasaborsumurjakarta.com/adobe-photoshop-2021-crack-amtlib-dll-64-bit-download-new> <https://ebookngo.com/2023/01/02/photoshop-2022-keygen-full-version-x32-64-updated-2022/> <https://exatasolucoes.net/wp-content/uploads/2023/01/imbnat.pdf> <https://cambodiaonlinemarket.com/download-photoshop-2020-product-key-for-windows-x64-2023/> <https://redimoldova.com/en/adobe-photoshop-cc-2014-setup-download-hot/> [https://bskworld.com/wp-content/uploads/2023/01/Adobe-Photoshop-Cc-Your-Complete-Guide-To-Pho](https://bskworld.com/wp-content/uploads/2023/01/Adobe-Photoshop-Cc-Your-Complete-Guide-To-Photoshop-2021-Free-Download-VERIFIED.pdf) [toshop-2021-Free-Download-VERIFIED.pdf](https://bskworld.com/wp-content/uploads/2023/01/Adobe-Photoshop-Cc-Your-Complete-Guide-To-Photoshop-2021-Free-Download-VERIFIED.pdf) [https://aapanobadi.com/wp-content/uploads/2023/01/Adobe-Photoshop-Cs5-1-Extended-Download-Ex](https://aapanobadi.com/wp-content/uploads/2023/01/Adobe-Photoshop-Cs5-1-Extended-Download-Extra-Quality.pdf) [tra-Quality.pdf](https://aapanobadi.com/wp-content/uploads/2023/01/Adobe-Photoshop-Cs5-1-Extended-Download-Extra-Quality.pdf) <https://mindfullymending.com/download-brush-smoke-photoshop-cs6-link/> [https://securetranscriptsolutions.com/wp-content/uploads/2023/01/Download-Gradient-Photoshop-Fr](https://securetranscriptsolutions.com/wp-content/uploads/2023/01/Download-Gradient-Photoshop-Free-TOP.pdf) [ee-TOP.pdf](https://securetranscriptsolutions.com/wp-content/uploads/2023/01/Download-Gradient-Photoshop-Free-TOP.pdf) [https://go-peaks.com/adobe-photoshop-cs2-old-version-free-download-\\_\\_link\\_\\_/](https://go-peaks.com/adobe-photoshop-cs2-old-version-free-download-__link__/) <https://www.riobrasilword.com/wp-content/uploads/2023/01/cailwarm.pdf> [https://bodhirajabs.com/wp-content/uploads/2023/01/Download-Adobe-Photoshop-For-Android-Phone](https://bodhirajabs.com/wp-content/uploads/2023/01/Download-Adobe-Photoshop-For-Android-Phone-UPD.pdf) [-UPD.pdf](https://bodhirajabs.com/wp-content/uploads/2023/01/Download-Adobe-Photoshop-For-Android-Phone-UPD.pdf) <https://www.divinejoyyoga.com/2023/01/02/download-energy-action-photoshop-free-extra-quality/>

<https://www.buriramguru.com/wp-content/uploads/2023/01/nanvar.pdf> [https://www.aussnowacademy.com/download-photoshop-2021-version-22-0-1-free-license-key-3264bi](https://www.aussnowacademy.com/download-photoshop-2021-version-22-0-1-free-license-key-3264bit-2023/) [t-2023/](https://www.aussnowacademy.com/download-photoshop-2021-version-22-0-1-free-license-key-3264bit-2023/) <https://pecypcu.info/wp-content/uploads/2023/01/carlkaf.pdf>

[https://globaltvhost.com/wp-content/uploads/2023/01/Adobe\\_Photoshop\\_CC\\_2015\\_version\\_18.pdf](https://globaltvhost.com/wp-content/uploads/2023/01/Adobe_Photoshop_CC_2015_version_18.pdf) <https://curriculocerto.com/can-you-download-photoshop-on-hp-work/>

<https://www.vikaybeauty.com/wp-content/uploads/2023/01/centreih.pdf>

[https://esma.love/wp-content/uploads/2023/01/Download-Photoshop-Free-Version-For-Windows-7-EX](https://esma.love/wp-content/uploads/2023/01/Download-Photoshop-Free-Version-For-Windows-7-EXCLUSIVE.pdf) [CLUSIVE.pdf](https://esma.love/wp-content/uploads/2023/01/Download-Photoshop-Free-Version-For-Windows-7-EXCLUSIVE.pdf)

<http://sortonslacaisseducarbone.org/?p=2823>

Adobe Photoshop, along with its sister products, offers a fantastic variety of tools and opportunities for photographers and designers to create the products they love and to have them seen, published, and promoted. To perfectly create an online portfolio or to showcase your work at your business, the selection of tools available in Adobe Photoshop are unmatched. As flash has moved on the scene, web designers increasingly use HTML and CSS to control the look of their sites. But the swashbuckling mechanics of animation and video were never designed to work with mere HTML. Flash gives you APIs (Application Programming Interface) to interact with the graphics you see, allowing you to send mouse clicks, scroll windows, play video and interact with Flash-based slideshows in the kind of way that's never been possible in a web browser. Creative Cloud gives you access to a bundle of Flash-oriented tools. You can store and share professional Flash work in a Creative Cloud account, and you can bring that work to any web browser, regardless of operating system. Photoshop supplies a solid set of tools to professionals to create high-quality multimedia content. It has a great set of tools for enhancing an image, right from a simple photo editing task to a complex photomanipulation. There is no other software package that offers you so much potential bang for your creative buck. While the interface can be a bit dated, the effects available in Photoshop are extremely powerful. I would strongly suggest that users should test this software before committing. Photoshop Elements offers a solid free alternative for editing photos and images. It comes with all of the same software tools as the full Photoshop suite, though it lacks the layered file support.